### PB173 – Ovladače jádra – Linux VI. Datové typy

#### Jiri Slaby

ITI, Fakulta informatiky

<span id="page-0-0"></span>29. 10. 2013

#### **LDD3 kap. 11**

- $\bullet$  Základní typy
- $\bullet$  Endianita (pořadí bytů)
- · Datové struktury (seznam, FIFO)

# Část I

## <span id="page-2-0"></span>Základní typy

J. Slaby (ITI, FI)

### Základní typy

- char, short, int, long, long long (+ unsigned)
- u8, u16, u32, u64, \_\_u8, \_\_u16, \_\_u32, \_\_u64
- $\bullet$  s8, s16, s32, s64,  $\text{\_ss38}, \text{\_ss16}, \text{\_ss32}, \text{\_ss44}$

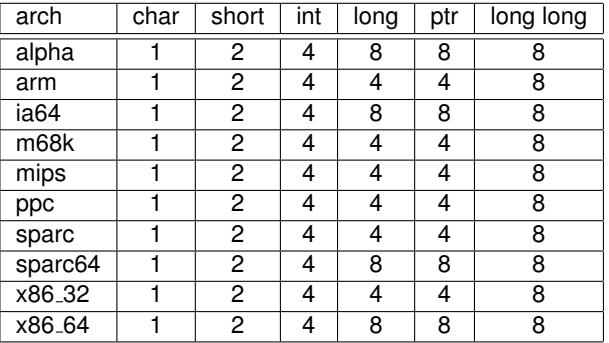

Tabulka : sizeof základních typů pro různé architektury

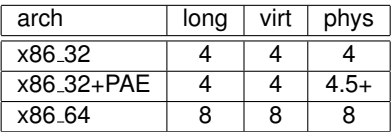

Tabulka : sizeof dalších typů (ukazatelů)

**Pro práci s fyzickou adresou** long/ukazatel nestačí

- Ale u64 může být zbytečné (čisté 32-bity)
- **•** Proto speciální typy (*POZOR*)
	- phys\_addr\_t (RAM)
	- dma\_addr\_t (RAM, ale IOMMU!)
	- resource\_size\_t (PCI prostor apod.)
	- $\bullet$  Anebo long, ale pak v něm uchovávat pfn (phys/PAGE\_SIZE)

Ukol: opravte typy v pb173/06 (první TODO)

#### Tabulka : Číslo 0x12345678 v paměti

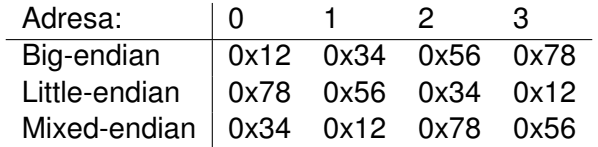

#### Pro typy o velikosti větší než 1 je nutné vědět pořadí

- o Interpretace dat z/do zařízení
- **•** Specifikace
	- x86: LE
	- PowerPC: LE nebo BE (dle nastavení CPU)
	- PCI: LE
	- Síťový provoz: BE
- asm/byteorder.h
- \_\_leXX, \_\_beXX
- cpu\_to\_leXX, cpu\_to\_beXX
- leXX\_to\_cpu, beXX\_to\_cpu
- XX  $\in \{16, 32, 64\}$
- ntohs, ntohl, htons, htonl

Úkol: doplňte tělo decode\_and\_print v pb173/06 (druhé TODO)

- $\bullet$  void  $*funkce()$
- Jak vrátit chytřejší chybu než NULL?
- · Díra na konci adresového prostoru
	- Tj. nevalidní ukazatel (dereference by způsobila pád)
	- · Např. 0xfffffffffff00000-0xfffffffffffffffff (x86\_64)
	- Lze použít k zakódování chyby
- void \*ptr=ERR\_PTR(-Eerror)
- $\bullet$  IS\_ERR(ptr)  $\Rightarrow$  int err=PTR\_ERR(ptr)
- IS ERR(NULL)=false

 $U$ kol: přepište error handling v pb173/06 (třetí TODO)

# Část II

## <span id="page-8-0"></span>Datové struktury

- **O** linux/list.h
- **•** struct list\_head (obsahuje prev, next)

```
Jak samotny´ seznam (pocˇa´tek), tak jeho prvky
```
- LIST\_HEAD(my\_list), INIT\_LIST\_HEAD(&my\_list)
- list\_add(co, kam), list\_add\_tail, list\_del
- **O** list\_move, list\_move\_tail

```
struct my_struct {
  int a;
  struct list_head list; if (!s) \{ \dots \}};
LIST HEAD(my list);
/∗ list add tail (&s−>list, &my list); ∗/
                          struct my struct ∗s;
                          s = kmalloc(sizeof(∗s), GFP KERNEL);
                         list add (&s−>list, &my list) ;
```
Ukol: naalokujte 20 stránek a v seznamu si je pamatujte.

- **•** linux/list.h
- **•** list\_empty
- list\_entry, list\_first\_entry, list\_for\_each\_entry(...){ ... } (jako for),  $list_for_each_entry_reverse(...) { ... }\$
- $\bullet$  \*\_safe varianty pokud měním aktuální člen seznamu

```
struct my struct ∗s, ∗s1;
s = list_first_entry (&my_list, struct my_struct, list);
s = list_entry (s->list.next, struct my_struct, list);
/∗ or ∗/
list for each entry (s, &my list, list) {s->a;}
list for each entry safe (s, s1, &my list, list ) { list del (&s−>list); }
```
Úkol: předchozích 20 stránek uvolněte.

- linux/kfifo.h, samples/kfifo/\*
- $\bullet$  struct kfifo
	- Staticke´: DECLARE\_KFIFO + INIT\_KFIFO
	- Dynamicke´: kfifo\_alloc(&fifo, size, GFP\_\*), kfifo\_free
- $\bullet$  Zápis: kfifo\_in(&fifo, buf, count)
- **Č**tení: kfifo out(&fifo, buf, count)
- Obsazeno: kfifo len(&fifo)
- Volno: kfifo\_avail(&fifo)

### Úkol

#### **Práce s FIFO** (linux/kfifo.h)

- <sup>1</sup> Globální FIFO 8 intů (DECLARE\_KFIFO)
- <sup>2</sup> INIT\_KFIFO
- 3 Zapisovat čísla (kfifo\_in) dokud je místo
- $4$  Vypsat všechna čísla (kfifo\_out + kfifo\_len)

#### Pozn.: ve starších jádrech je jiné rozhraní:

- ien dynamicky: my\_fifo=kfifo\_alloc
- \_\_kfifo\_put=kfifo\_in
- \_\_kfifo\_get=kfifo\_out
- \_\_kfifo\_len=kfifo\_len
- <span id="page-12-0"></span>**O** avail není